## **Trackbook basics**

With Trackbook - [https://trackbook.online,](https://trackbook.online) you can create tracks and waypoints in web browser and then synchronize them directly into GPX Viewer and show them in GPX Viewer. Below is a video showing process of creating account on Trackbook, logging in, creating track and then synchronizing it directly into GPX Viewer app.

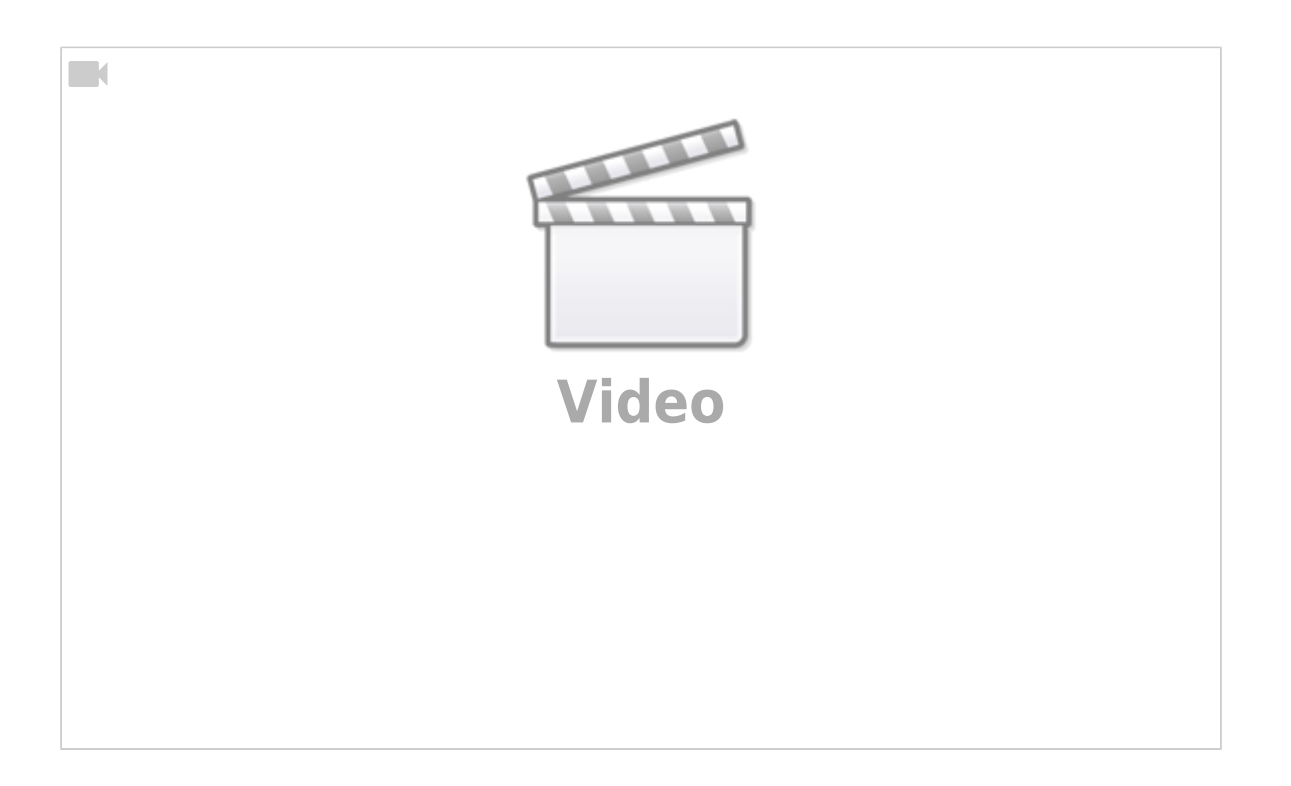

From: <https://docs.vecturagames.com/gpxviewer/> - **GPX Viewer User Guide** Permanent link: **[https://docs.vecturagames.com/gpxviewer/doku.php?id=docs:functions\\_trackbook\\_basics&rev=1614615857](https://docs.vecturagames.com/gpxviewer/doku.php?id=docs:functions_trackbook_basics&rev=1614615857)** Last update: **2021/03/01 16:24**

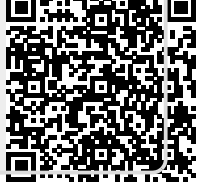